#### Inf340 Systèmes d'information

Troisième site

# **Objectifs**

Objectif :

- Reprendre le site précédent en utilisant le framework CodeIgniter.
- Appréhender les limites de ses modèles
- Le site permet de gérer un carnet d'adresse composé d'une liste de noms et de numéros de téléphone, un nom peut posséder plusieurs numéros de téléphones.

# Bilan du premier site

Nous avions un site :

- Sans sécurité
- Ne dispose pas d'une communauté d'utilisateurs

- Facilement déployable
- Simple à maintenir

# Les framework

- Un framework est en français un cadre d'application.
- Un framework est un ensemble d'outils et de composants logiciels organisés conformément à un plan d'architecture et des design patterns (Wikipedia).
- En PHP : Zend Framework, Symfony, CakePHP, CodeIgniter, …

# **Codelgniter**

Un framework léger avec :

- MVC
- ActiveRecord
- Gestion de la sécurité (Injection SQL + XSS)
- Fortement orienté objet (librairies) mais aussi des bibliothèques de fonctions (helpers)
- Gestion de caches

# **Codelgniter**

- Index.php est le contrôleur principal
- Routing : examine la requête HTTP et choisi l'action a déclancher
- Security : filtre les entrées
- Application Controller : les contrôleurs de pages
- View : les vues
- Caching : le cache

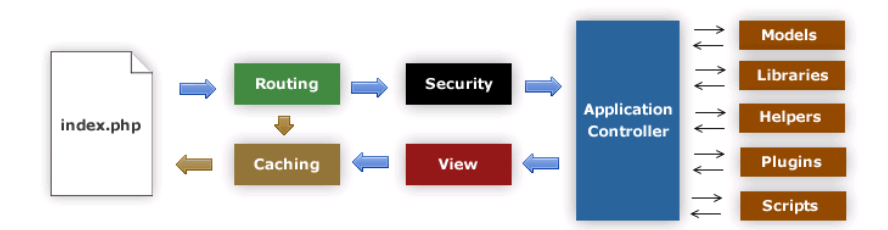

#### Modèle

Basé sur le design pattern ActiveRecord : une classe étends la classe CI Model et est utilisée pour manipuler la table de même nom. Chaque table a une clef primaire nommée id.

**class Personne\_model extends CI\_Model{ private \$nom; private \$prenom;**

```
function __construct()
 {
```

```
 parent::__construct();
```

```
 }
```
}

```
 function setNom($nom){
 $this->nom = $nom;
 }
```

```
 function setPrenom($prenom){
 $this->prenom = $prenom;
 }
```
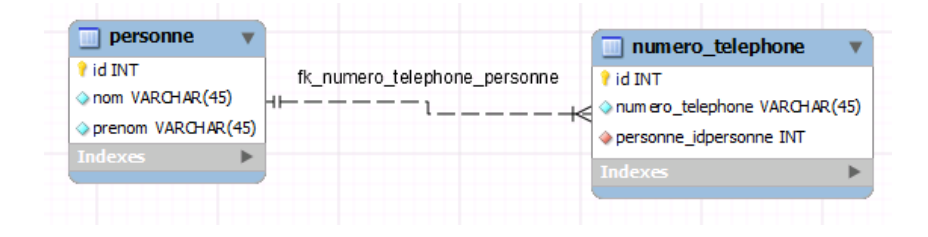

# Modèle

Dans cette démo, nous avons utilisé une bibliothèque fonctionnelle, un helper, pour accéder au modèle.

function getAllPersonne() {

```
\text{SCI} = \text{& get } instance();
```

```
$query = $CI->db->get('personne');
return $query->result();
```
}

}

```
function createPersonne($nom, $prenom) {
    \mathcal{S}Cl = \& get instance();
```

```
$CI->db->set('nom',$nom);
$CI->db->set('prenom',$prenom);
$CI->db->insert('personne');
```
#### Contrôleur

Le contrôleur est une classe qui hérite de CI Controller : il charge les bibliothèques et les librairies et en fonction des URL sollicite le modèle et affiche les vues

#### class Personne **extends CI\_Controller**{

public function \_\_construct(){ parent::*\_\_construct();* \$this->load->library('input'); \$this->load->helper('url'); \$this->load->helper('my\_personne\_helper'); \$this->load->helper('my\_numero\_telephone\_helper');

```
}
```
public function index()

{

\$data['personnes']= getAllPersonne(); \$this->load->view('templates/header'); \$this->load->view('accueil\_view',\$data); \$this->load->view('templates/footer');

}

} …

public function create(){

\$nom = \$this->input->post('nom'); \$prenom = \$this->input->post('prenom'); createPersonne(\$nom, \$prenom); redirect('personne');

# Vue

Les vues reçoivent les données depuis le contrôleur et les affiches <?php foreach (\$personnes as \$personne):?> <tr>

<td> <?php echo \$personne->id; ?></td> <td> <?php echo \$personne->nom; ?></td> <td> <?php echo \$personne->prenom; ?></td> <td> <a href="<?php echo site\_url('personne/update/'.\$personne->id); ?>"> modifier </a></td> <td> <a href="<?php echo site\_url('personne/delete/'.\$personne- >id);?>"> supprimer </a></td>  $\langle$ tr> <?php endforeach;?>

# Action read

- Pas de lecture sur GET et POST
- Sollicitation du modèle
- Affichage d'une vue

#### Action read

URL : http://site/personne public function index() {<br>1

}

\$data['personnes']= getAllPersonne(); \$this->load->view('templates/header'); \$this->load->view('accueil\_view',\$data); \$this->load->view('templates/footer');

#### Action create

- Lit en POST les données d'un formulaire
- Sollicite le modèle
- Effectue une redirection pour produire un rafraichissement.

#### Action create

URL: http://site/personne/create

}

public function create(){ \$nom = \$this->input->post('nom'); \$prenom = \$this->input->post('prenom'); createPersonne(\$nom, \$prenom); redirect('personne');

#### Action delete

- lit en GET les données d'une ancre
- Sollicite le modèle
- Effectue une redirection

#### Action delete

URL : http://site/personne/delete/id

public function delete(\$idpersoone){ deletePersonne(\$idpersonne); redirect('personne');

}

# La modification

- La modification est en deux phases
	- L'affichage du formulaire de modification : l'action update
	- Le traitement de l'information du formulaire de modification : l'action updateOk

# L'action update

- Lire en GET depuis une ancre l'identifiant de l'enregistrement à modifier.
- Solliciter le modèle pour récupérer l'enregistrement depuis l'identifiant
- Afficher la vue de modification

# L'action update

URL : http://site/personne/update/id

\$data['personne']= getPersonneById(\$idpersonne); \$data['numeros'] = getNumeroTelephoneByIdPersonne(\$data['personne']- >id);

\$this->load->view('templates/header'); \$this->load->view('consulter\_modifier\_view',\$data); \$this->load->view('templates/footer');

# L'action updateOk

- Attend en POST depuis un formulaire
- Sollicite le modèle
- Actualise le modèle

## L'action updateOk

URL : http://site/personne/updateOk

```
public function updateOk()
{
$id = $this->input->post('idpersonne');
$nom = $this->input->post('nom');
$prenom = $this->input->post('prenom');
updatePersonne($id, $nom, $prenom);
redirect('personne');
}
```
#### Le modèle

Un classe qui est le mapping d'une table est des bibliothèques de fonctions.

Exemple récupérer tous les enregistrements :

```
function getAllPersonne() {
\mathcal{S}Cl = \mathcal{R} get instance();
```

```
$query = $CI->db->get('personne');
return $query->result();
}
```
#### Le modèle

- function createPersonne(\$nom, \$prenom) {  $\mathsf{SCI} = \mathsf{Q}$  get instance();
	- \$CI->db->set('nom',\$nom); \$CI->db->set('prenom',\$prenom); \$CI->db->insert('personne');

}

#### Les vues

- Pour le moment pas de langage de templates bien que CodeIgniter en possède un.
- Elles sont invoquées par les contrôleurs
- Elles utilisent les données du modèle fournies par le contrôleur.
- Mécanisme particulier pour récupérer les données depuis le contrôleur, si le contrôleur passe **\$data['un\_nom']**=valeur alors dans la vue on utilise **\$un\_nom** pour accéder à la valeur.

# accueil\_view.php

<?php foreach (\$personnes as \$personne):?> <tr>

<td> <?php echo \$personne->id; ?></td> <td> <?php echo \$personne->nom; ?></td> <td> <?php echo \$personne->prenom; ?></td> <td> <a href="<?php echo site\_url('personne/update/'.\$personne->id); ?>"> modifier  $<$ /a> $<$ /td> <td> <a href="<?php echo site\_url('personne/delete/'.\$personne->id);?>"> supprimer  $$ 

 $\langle$ tr> <?php endforeach;?>

#### **Avec dans le contrôleur :**

\$data['personnes']= getAllPersonne(); \$this->load->view('accueil\_view',\$data);

# Conclusion

- Un gain en temps de développement et en sécurité
- La possibilité de disposer du travail d'une communauté
- Un modèle objet mais restrictif qui impose des contraintes à la base

=>

Utiliser un autre modèle : Doctrine

#### La suite

- Présentation de l'ORM doctrine
- Intégration de l'ORM doctrine dans notre site

• Si nous avons le temps, présentation d'un autre framework utilisant l'ORM Doctrine : Symphonie